## **Adobe Photoshop Cs3.exe Free Download Full Version !!BETTER!!**

For the most part, Adobe Photoshop is one of the most popular and well-known programs in the world today. Adobe Photoshop is a powerful, highly-advanced photo editing program that millions of people use every day to edit photos. Adobe Photoshop is available for free, so you can get it downloaded and installed in just a few clicks. But before you start editing photos, make sure you follow the instructions below to install Adobe Photoshop. Installing and cracking Adobe Photoshop is a simple process that can be done in a matter of minutes. First, you'll need to download the software from the Internet. After you've downloaded the software, run it, install it on your computer and then run the registration process. Once it's installed, open the program and then open the registration tab. Then, you need to install the registration key. After you've installed the registration key, you'll need to run Adobe Photoshop and you'll be able to use your key for free. To crack the software, you'll need to download a keygen and install it. Then, open the keygen and follow the instructions to crack it. As long as you've installed the keygen correctly, you can crack the software without paying for it.

[Click Here](http://sitesworlds.com/kelvinator.eligible/daring/tdci/UGhvdG9zaG9wIDIwMjEUGh.trespasses/ZG93bmxvYWR8RGgyT0dkaWNueDhNVFkzTWpVNU1qVTNOSHg4TWpVNU1IeDhLRTBwSUZkdmNtUndjbVZ6Y3lCYldFMU1VbEJESUZZeUlGQkVSbDA)

First off, having text in two different fonts at the same time is remarkable. It feels as though I am using the iWork suite on my iPhone. In addition, Photoshop Sketch scales for whatever resolution you choose. It's also very intuitive. I can zoom without loosing quality, place the mouse on part of an image and drag it to any size. It also smoothly mutes and reveals the pasted photo that is now overlain. The cursor goes from standard to the "magic" Lasso and an instant. etc. In short, if you are planning to use Photoshop Sketch again in the future, you will want to pick up the two newest updates. There is also an option to add and remove layers via annotation. There are some other adjustable features such as visibility and opacity options. But perhaps the most significant feature of Photoshop Sketch is the annotation tools. With the latest update, I have a new brain to draw on. I have the ability to add notes that are saved automatically with each image. This can be used for organizing, sharing, and making sure I did not miss any important details. This feature has completely changed my workflow. I now label all of my images the instant I am done with one. I have developed my own phrase for this, "annotation 26". It immediately sets me into a creative mode where my thoughts reduce my time searching for that essential detail. This is great for two major creative functions: memory and inspiration. Unfortunately, the first time I use this setting on my new iPad, Photoshop Sketch is unable to access the internal file that contains my annotation. It's a problem that I will have to update, but until it's fixed, I have to use the old method. Thankfully, there are some other features in the app that make this frustration less powerful. The most notable is the fact that you can quickly copy and paste information, descriptions and text from Photoshop Sketch into Notes. I love this feature because it allows me to use my new iPad, change my sketch style that I like, and then paste the information into my new folder.

## **Photoshop 2021 Download free License Key Full With Key [Mac/Win] {{ upDated }} 2022**

The starting price for the app is \$9.99 per month and \$11.99 per month as a student. Features include the Color and Swatches tool, Lens Blur, Lens Flare, Lens Correction, Smart Gradients, Puppet Warp, and vignetting options, including the Vignette Lens Correction tool, which simulates a real camera when you warp an outline. Both Ripple and Detail modes are included in Photoshop Camera, giving you access to options that are normally available only to users who have opted into a Creative Cloud subscription at a higher price. Inevitably though, even when you know you're using all the tools you'll need, you get into unforeseen situations where you might have to make your own decisions. If your property consists of wooden planks in the middle of a rocky landscape, and you want to preserve the likeness of that landscape, you need to use your own artistic vision to preserve and validate the overall environment. Simple color matching can be challenging, as can using a traditional design process with just an iPad. Armed with flexibility and speed, flexibility and speed are two app choices that, for me, produce the best results. One of my biggest wishlist items on my new Mac Pro is a wired mouse. I am firmly convinced that most users would prefer a wireless mouse if offered a choice, and a lot of designers like to use the mouse to navigate content in their applications rather than thru keyboard shortcuts—and when time flies by, the keyboard shortcuts can quickly become a sore point. You can of course get wired mice, and in fact, they are often bundled in with the Mac by default, but the price tag, the width and the price of wireless mice have been increasingly on the rise. e3d0a04c9c

## **Photoshop 2021Licence Key Patch With Serial Key X64 2022**

If you make your own filters or look for subtle tweaks in one shot, the look search tool lets you find what you're looking for quickly, and the ability to see previews shows you how your edits will look if you save a copy. Photoshop Elements for macOS (currently in beta) includes support for Apple's Time Machine app, making it easier to restore old photos. Photoshop Elements is the best photoediting software for macOS, period. Photoshop Elements for macOS is available by default on new Macs, and it will arrive on older Macs soon (only for macOS 10.7 and higher). If you'd like to see the software before purchasing it, you can try the software's public beta. A tutorial walks you through the software's workflow and some of its features. Hence, in general, Photoshop is used for the enhancement, edit, and organization of raster images (bitmap imaging). The software, like other prominent image/graphics editing software, provides a wide spectrum of techniques that enable photographers and graphic artists to enhance, modify, and even create new images. There are an amazing number of features to enhance or change images and even remove unwanted background elements. The feel is user-friendly and easy to understand. In this step, Photoshop provides you with options regarding how to edit the raster image. The first option is to save the raster image to a new folder or window. Your options will be to Save As, Save For Web, or Export As Format. The final step in moving images from one place to another is to save the image editing and editing. Photographic editing software provides several options to save files such as view, open, save, and publish.

photoshop setup.exe download download photoshop technical glamour exe adobe photoshop exe free download photoshop exe file download for windows adobe photoshop.exe free download full version for windows 7 photoshop\_13\_ls16.exe download photoshop karizma psd files free download background hd images for photoshop editing free download psd coats for photoshop free download photoshop psd file download site

Adobe Photoshop's advanced selection tools allow you to quickly remove things from your image, such as hair, beards, other facial features, backgrounds, and more. These tools introduce you to graphically dynamic selections, which help separate and remove parts of the canvas (see some examples in the next section). You can then place, relocate, and resize these new selections on your document. Adobe Photoshop becomes much easier to use once you have familiarized yourself with selection and masking tools. Selections can be modified to look like multiple types of brushes, including black, white, and color. Photoshop can offer you a powerful selection and masking tool kit that is ready for even the most difficult photo editing and photo compositing tasks. Its selection tools are incredibly powerful and flexible, making it the ideal photo editing software for current and future projects. There are plenty of selection options to help you create new selections. You can, for example, create an independent selection based on a hard edge, or one that allows you to work with collections of objects and layers. Photoshop offers a wide range of selections, including similar selections such as mask selections and compound selections. The Selection tool is Photoshop's most used and vital tool, and Adobe provides a large and increasing selection of selection tools in Photoshop. When you first use this powerful tool, you're likely to be confronted with few first steps. However, selecting objects becomes immensely quicker with practice, and if you become a Photoshop regular, you'll quickly learn its techniques and how to use them to create your desired work. Here, you can find information on how to achieve specific effects with the selection tools and

where to find the various selection options.

Photoshop is a tool with a ton of functionality. For many, the learning curve is a barrier. As you progress from hobbyist to professional, you might find that Photoshop doesn't quite meet your expectations. Many people learn to use Adobe's professional Photoshop for fun. After all, it's free and this is a relatively new product that still changes on a regular basis. If you started on the right foot with Elements, then you'll have a great foundation and won't have to learn all the new tools. You can always upgrade to a more robust tool once you reach a certain level of expertise. Photoshop is much more expensive than Photoshop Elements and does have more functionality than Elements. While this is still a good option for professionals, it isn't geared for novices. It's also easy to make a fatal rookie mistake in Photoshop. If you aren't careful, you can ruin a photo. When the Photoshop 2020 edition launches in the first half of 2020, Photoshop for macOS will be a universal app, available to all users. It will include access to design content, files and utilities -- such as Photoshop brushes, style libraries and character and vector tools -- when first opened on any desktop or mobile device, including the web. In the meantime, users are encouraged to download and install the iOS and Android versions of Photoshop, or check out the CC 2019 for iPad version to work with the creative documents and artboards available today. Adobe Photoshop for iOS and Android are now available. The iOS version offers you access to your Photoshop documents and artboards when browsing a Gallery or Album as well as showing native iCloud artwork in the background.

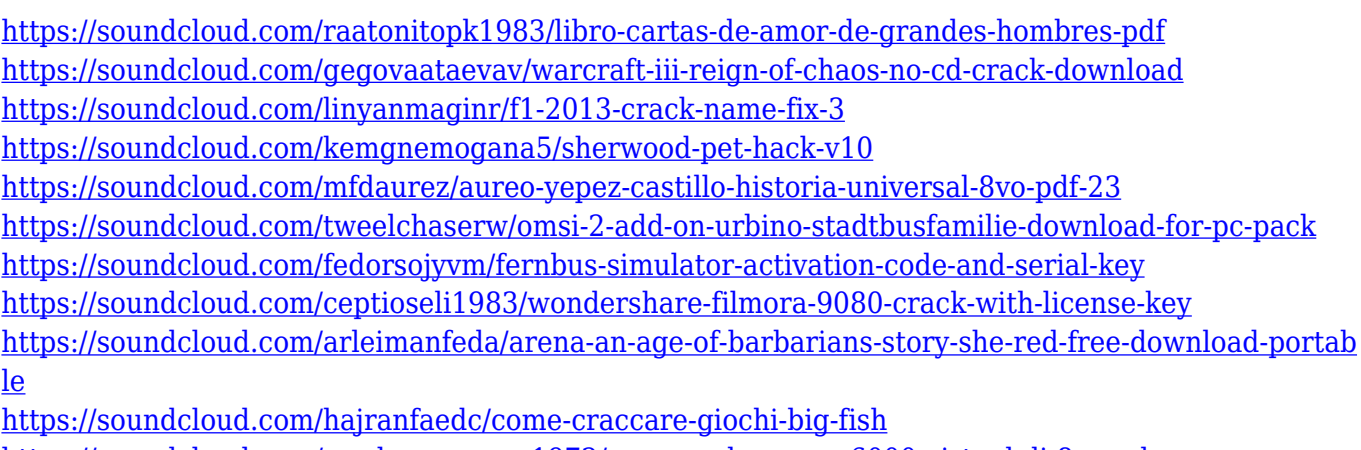

<https://soundcloud.com/gradsuppcupen1972/mapper-denon-mc6000-virtual-dj-8-crack>

<https://soundcloud.com/siratnobil1982/sleeping-dogs-patch-voix-fr>

<https://soundcloud.com/kemgnemogana5/welcome-zindagi-marathi-movie-download-mkv-file10>

For web designers, the introduction of Photoshop's new design system will provide you with a powerful toolset for building a coherent website experience for your audience. The new web design system introduces a set of component and style-based pages that are imported into Photoshop and are optimized for web. Users will be able to use standard web elements like image , and video , supported by all modern browsers. Photoshop has been designed and built to be a powerful and flexible tool, with an extremely powerful selection engine. This selection engine can help both beginners, and experienced users quickly and easily complete a range of selection tasks, including selection by moving and copying elements, selection and manipulation of groups of elements, and many more. No matter what your skill level, there are many ways to be more efficient with the work you do in Photoshop, and there is no substitute for the flexibility and power of Photoshop. Support for CMYK colour profiles and KES profiles is included in Photoshop. CMYK and KES profiles can be used in Photoshop to transform CMYK and other colour files into images destined for the print

channel. You are also able to add custom white point, tint, and saturation settings to a paper profile. Before any selection, you can navigate to a point of origin and define the origin of the selection after definition. Lightroom and Photoshop Elements can track the origin of a selected object by saving a marker in the image or by telling you the name of the object.

[https://virtudojo.com/wp-content/uploads/2023/01/Download\\_free\\_Adobe\\_Photoshop\\_2022\\_Version\\_2](https://virtudojo.com/wp-content/uploads/2023/01/Download_free_Adobe_Photoshop_2022_Version_2311_Full_Product_Key_3264bit_2023.pdf)

[311\\_Full\\_Product\\_Key\\_3264bit\\_2023.pdf](https://virtudojo.com/wp-content/uploads/2023/01/Download_free_Adobe_Photoshop_2022_Version_2311_Full_Product_Key_3264bit_2023.pdf) [https://geoacademicjournals.com/wp-content/uploads/2023/01/Adobe-Photoshop-Express-Photo-Editi](https://geoacademicjournals.com/wp-content/uploads/2023/01/Adobe-Photoshop-Express-Photo-Editing-Download-WORK.pdf) [ng-Download-WORK.pdf](https://geoacademicjournals.com/wp-content/uploads/2023/01/Adobe-Photoshop-Express-Photo-Editing-Download-WORK.pdf) [http://www.reiten-scheickgut.at/wp-content/uploads/2023/01/Adobe-Photoshop-2022-Version-2311-F](http://www.reiten-scheickgut.at/wp-content/uploads/2023/01/Adobe-Photoshop-2022-Version-2311-Free-Registration-Code-With-Product-Key-x3264-last-rel.pdf) [ree-Registration-Code-With-Product-Key-x3264-last-rel.pdf](http://www.reiten-scheickgut.at/wp-content/uploads/2023/01/Adobe-Photoshop-2022-Version-2311-Free-Registration-Code-With-Product-Key-x3264-last-rel.pdf) <https://fotofables.com/download-photoshop-7-0-full-crack-exclusive/> <https://www.buriramguru.com/wp-content/uploads/2023/01/wangar.pdf> <http://jiffycovid19news.com/?p=13172> <http://alluneed.company/?p=28597> <https://pelangideco.com/wp-content/uploads/2023/01/ossysan.pdf> [https://greenearthcannaceuticals.com/download-free-photoshop-2022-version-23-0-2-with-full-keygen](https://greenearthcannaceuticals.com/download-free-photoshop-2022-version-23-0-2-with-full-keygen-windows-10-11-2023/) [-windows-10-11-2023/](https://greenearthcannaceuticals.com/download-free-photoshop-2022-version-23-0-2-with-full-keygen-windows-10-11-2023/) <https://www.scoutgambia.org/photoshop-actions-free-download-2022-repack/> [https://www.ibjf.at/wp-content/uploads/2023/01/Adobe-Photoshop-CC-2014-Download-free-Full-Prod](https://www.ibjf.at/wp-content/uploads/2023/01/Adobe-Photoshop-CC-2014-Download-free-Full-Product-Key-3264bit-2022.pdf) [uct-Key-3264bit-2022.pdf](https://www.ibjf.at/wp-content/uploads/2023/01/Adobe-Photoshop-CC-2014-Download-free-Full-Product-Key-3264bit-2022.pdf) [https://sex-tourist.net/wp-content/uploads/2023/01/Adobe-Photoshop-70-Download-Android-UPDATE](https://sex-tourist.net/wp-content/uploads/2023/01/Adobe-Photoshop-70-Download-Android-UPDATED.pdf) [D.pdf](https://sex-tourist.net/wp-content/uploads/2023/01/Adobe-Photoshop-70-Download-Android-UPDATED.pdf) [https://www.peyvandmelal.com/wp-content/uploads/2023/01/Download-free-Photoshop-CS4-Crack-Cr](https://www.peyvandmelal.com/wp-content/uploads/2023/01/Download-free-Photoshop-CS4-Crack-Cracked-PCWindows-X64-2023.pdf) [acked-PCWindows-X64-2023.pdf](https://www.peyvandmelal.com/wp-content/uploads/2023/01/Download-free-Photoshop-CS4-Crack-Cracked-PCWindows-X64-2023.pdf) [https://magic-lamps.com/wp-content/uploads/2023/01/Adobe\\_Photoshop\\_CC\\_2019\\_Version\\_20\\_With\\_](https://magic-lamps.com/wp-content/uploads/2023/01/Adobe_Photoshop_CC_2019_Version_20_With_License_Code_Incl_Product_Key_Windows_1011_x3264_2.pdf) License Code Incl Product Key Windows 1011 x3264 2.pdf <https://www.evoricambi.it/wp-content/uploads/2023/01/janokal.pdf> <http://pontucasacuba.com/?p=18490> <http://businesstimeclicks.biz/?p=2585> <https://smarthomeblog.net/wp-content/uploads/Images/izabmaka.pdf> [https://www.indiantourister.com/wp-content/uploads/2023/01/Photoshop-CS3-Activation-Licence-Key](https://www.indiantourister.com/wp-content/uploads/2023/01/Photoshop-CS3-Activation-Licence-Key-X64-2023.pdf) [-X64-2023.pdf](https://www.indiantourister.com/wp-content/uploads/2023/01/Photoshop-CS3-Activation-Licence-Key-X64-2023.pdf) [https://arlingtonliquorpackagestore.com/adobe-photoshop-latest-version-for-windows-7-free-downloa](https://arlingtonliquorpackagestore.com/adobe-photoshop-latest-version-for-windows-7-free-download-upd/) [d-upd/](https://arlingtonliquorpackagestore.com/adobe-photoshop-latest-version-for-windows-7-free-download-upd/) <https://roofingbizuniversity.com/wp-content/uploads/2023/01/chielst.pdf> [https://www.ibjf.at/wp-content/uploads/2023/01/Photoshop-2022-Version-2311-Hacked-WIN-MAC-64-](https://www.ibjf.at/wp-content/uploads/2023/01/Photoshop-2022-Version-2311-Hacked-WIN-MAC-64-Bits-upDated-2022.pdf) [Bits-upDated-2022.pdf](https://www.ibjf.at/wp-content/uploads/2023/01/Photoshop-2022-Version-2311-Hacked-WIN-MAC-64-Bits-upDated-2022.pdf) [http://www.caribbeanequipmenttraders.com/wp-content/uploads/2023/01/Adobe-Photoshop-CC-2019](http://www.caribbeanequipmenttraders.com/wp-content/uploads/2023/01/Adobe-Photoshop-CC-2019-Download-Keygen-64-Bits-finaL-version-2022.pdf) [-Download-Keygen-64-Bits-finaL-version-2022.pdf](http://www.caribbeanequipmenttraders.com/wp-content/uploads/2023/01/Adobe-Photoshop-CC-2019-Download-Keygen-64-Bits-finaL-version-2022.pdf) <https://explorerea.com/download-old-photoshop-cc-install/> <https://lexcliq.com/free-download-photoshop-images-top/> <https://www.promosongroup.com/wp-content/uploads/2023/01/glosai.pdf> <https://boomerlife-icaniwillwatchme.com/wp-content/uploads/2023/01/glozolt.pdf> [https://sourav.info/wp-content/uploads/2023/01/Photoshop\\_Actions\\_Pack\\_Free\\_Download\\_2020\\_FRE](https://sourav.info/wp-content/uploads/2023/01/Photoshop_Actions_Pack_Free_Download_2020_FREE.pdf) [E.pdf](https://sourav.info/wp-content/uploads/2023/01/Photoshop_Actions_Pack_Free_Download_2020_FREE.pdf) [https://skilled-space.sfo2.digitaloceanspaces.com/2023/01/Photoshop-7-Free-Download-Windows-7-T](https://skilled-space.sfo2.digitaloceanspaces.com/2023/01/Photoshop-7-Free-Download-Windows-7-TOP.pdf) [OP.pdf](https://skilled-space.sfo2.digitaloceanspaces.com/2023/01/Photoshop-7-Free-Download-Windows-7-TOP.pdf) <http://minnesotafamilyphotos.com/elegant-wedding-photoshop-actions-free-download-better/>

<https://ipuducherry.in/wp-content/uploads/2023/01/vanifra.pdf> [http://xcelhq.com/photoshop-2022-download-free-lifetime-activation-code-with-activation-code-for-wi](http://xcelhq.com/photoshop-2022-download-free-lifetime-activation-code-with-activation-code-for-windows-64-bits-updated-2023/) [ndows-64-bits-updated-2023/](http://xcelhq.com/photoshop-2022-download-free-lifetime-activation-code-with-activation-code-for-windows-64-bits-updated-2023/) [http://tipsfortanning.com/download-free-adobe-photoshop-2022-version-23-0-2-crack-windows-3264b](http://tipsfortanning.com/download-free-adobe-photoshop-2022-version-23-0-2-crack-windows-3264bit-updated-2022/) [it-updated-2022/](http://tipsfortanning.com/download-free-adobe-photoshop-2022-version-23-0-2-crack-windows-3264bit-updated-2022/) <https://roll-together.com/free-adobe-photoshop-cs3-free-download-full-version-best/> <https://discocurlyfries.com/photoshop-learning-sinhala-pdf-download-new/> <http://ooouptp.ru/adobe-photoshop-cs6-latest-version-free-download-for-windows-7-link/> <http://rootwordsmusic.com/2023/01/02/photoshop-per-android-download-gratis-free/> [https://practicalislam.online/wp-content/uploads/2023/01/Download-free-Photoshop-CS3-Full-Product](https://practicalislam.online/wp-content/uploads/2023/01/Download-free-Photoshop-CS3-Full-Product-Key-NEw-2022.pdf) [-Key-NEw-2022.pdf](https://practicalislam.online/wp-content/uploads/2023/01/Download-free-Photoshop-CS3-Full-Product-Key-NEw-2022.pdf) <https://visiterlareunion.fr/wp-content/uploads/2023/01/elliemi.pdf>

[https://biotechyou.com/download-free-adobe-photoshop-cc-2015-version-16-hack-for-windows-lifetim](https://biotechyou.com/download-free-adobe-photoshop-cc-2015-version-16-hack-for-windows-lifetime-release-2022/) [e-release-2022/](https://biotechyou.com/download-free-adobe-photoshop-cc-2015-version-16-hack-for-windows-lifetime-release-2022/)

Every image has a story. Some are poignant, some eye-catching, and others captivating. When you look at any photo or design, you eventually see something that catches your attention. In this eCourse, Learn methods to help you identify the elements that inspire you, and further motivate you to create better images. Roughly half of this course is about methods for thinking about photos. For people who publish and share on the web, the Web Publishing Panel is now available within the Actions panel. Simply select Print to get all of your web and PDF design work into a single document. And, new features and adjustments made to the Web Premium app deliver large page sizes and increased performance. Using powerful AI technology, the new Editing workspace now offers new features powered by Adobe Sensei, which give users the ability to make selections and masks quickly, use multiple destinations, and apply a series of Instant Edits at once. In addition to new AI capabilities enabled by Photoshop, the upcoming release offers new editing features powered by Adobe Sensei. Selections made using these tools are intelligent, making it easier for users to select features and modify them quickly, using markings, shapes and other adjustments on a photographic image. There are also new tools that let users apply an Instant Edit to an entire selection or multiple instances of an object that are in the same spot. Photoshop Elements 14 includes the Go To Lightroom Mobile capability, which enables users to quickly send their images to a mobile device for organization, tagging, and other opportunities. In addition, Photoshop Elements 14 enhances the Edit from Camera function and facilitates sharing and collaboration via the cloud. More powerful media effects are now available in the app, and other enhancements include a new motion background assist feature, and easy-to-use, streamlined social features.